## **East Tennessee State University [Digital Commons @ East Tennessee State University](https://dc.etsu.edu?utm_source=dc.etsu.edu%2Fetsu-works%2F2132&utm_medium=PDF&utm_campaign=PDFCoverPages)**

## [ETSU Faculty Works](https://dc.etsu.edu/etsu-works?utm_source=dc.etsu.edu%2Fetsu-works%2F2132&utm_medium=PDF&utm_campaign=PDFCoverPages) [Faculty Works](https://dc.etsu.edu/faculty-works?utm_source=dc.etsu.edu%2Fetsu-works%2F2132&utm_medium=PDF&utm_campaign=PDFCoverPages) Faculty Works Faculty Works Faculty Works Faculty Works Faculty Works Faculty Works Faculty Morks Faculty Morks Faculty Morks Faculty Morks Faculty Morks Faculty Morks Faculty Morks Faculty

11-20-2014

## A Proposed Holistic Model of Assessment for Children with Cleft Palate within the ICF-CY Framework

Rabia Foreman *East Tennessee State University*

Jamesa Ewing *East Tennessee State University*

Olivia Hawley *University of Northern Iowa*

Mariana de Cassia Macedo *University of Sao Paulo*

Naiara Rodrigues Carlota do Nascimento *University of Sao Paulo*

*See next page for additional authors*

Follow this and additional works at: [https://dc.etsu.edu/etsu-works](https://dc.etsu.edu/etsu-works?utm_source=dc.etsu.edu%2Fetsu-works%2F2132&utm_medium=PDF&utm_campaign=PDFCoverPages)

Part of the [Musculoskeletal Diseases Commons](http://network.bepress.com/hgg/discipline/996?utm_source=dc.etsu.edu%2Fetsu-works%2F2132&utm_medium=PDF&utm_campaign=PDFCoverPages), and the [Speech Pathology and Audiology](http://network.bepress.com/hgg/discipline/1035?utm_source=dc.etsu.edu%2Fetsu-works%2F2132&utm_medium=PDF&utm_campaign=PDFCoverPages) [Commons](http://network.bepress.com/hgg/discipline/1035?utm_source=dc.etsu.edu%2Fetsu-works%2F2132&utm_medium=PDF&utm_campaign=PDFCoverPages)

### Citation Information

Foreman, Rabia; Ewing, Jamesa; Hawley, Olivia; de Cassia Macedo, Mariana; Rodrigues Carlota do Nascimento, Naiara; Louw, Brenda; and Maximino, Luciana. 2014. A Proposed Holistic Model of Assessment for Children with Cleft Palate within the ICF-CY Framework. Poster Presentation. *American Speech-Language-Hearing Association Annual Convention*, Orlando, Florida. <http://submissions.mirasmart.com/ASHA2014/Itinerary/ItinerarySubmissionDetail.aspx?sbmID=923>

This Presentation is brought to you for free and open access by the Faculty Works at Digital Commons @ East Tennessee State University. It has been accepted for inclusion in ETSU Faculty Works by an authorized administrator of Digital Commons @ East Tennessee State University. For more information, please contact [digilib@etsu.edu.](mailto:digilib@etsu.edu)

## A Proposed Holistic Model of Assessment for Children with Cleft Palate within the ICF-CY Framework

### **Copyright Statement**

This document is the intellectual property of the author(s). It was originally published by the *[American Speech-](http://submissions.mirasmart.com/ASHA2014/Itinerary/ItinerarySubmissionDetail.aspx?sbmID=923)[Language-Hearing Association Convention](http://submissions.mirasmart.com/ASHA2014/Itinerary/ItinerarySubmissionDetail.aspx?sbmID=923).*

### **Creator(s)**

Rabia Foreman, Jamesa Ewing, Olivia Hawley, Mariana de Cassia Macedo, Naiara Rodrigues Carlota do Nascimento, Brenda Louw, and Luciana Maximino

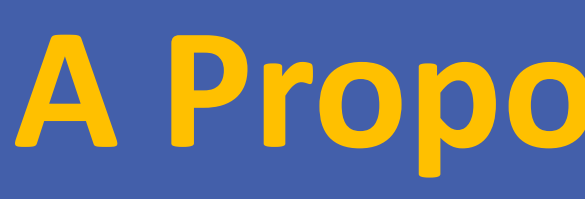

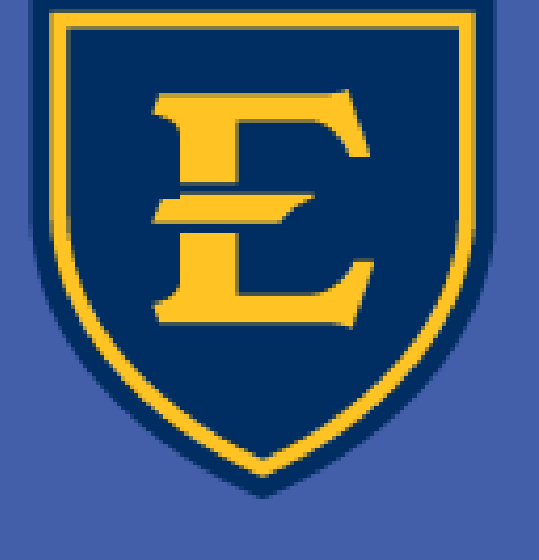

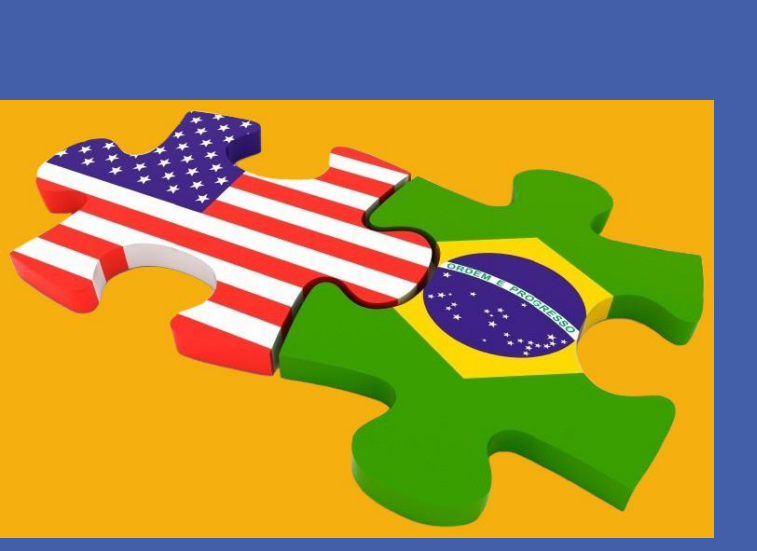

Jamesa Ewing, B.S. <sup>1</sup>, Rabia Foreman, B.S.<sup>1</sup>, Olivia Hawley, B.S.<sup>2</sup>, Mariana Macedo <sup>3</sup>, Naiara Rodrigues <sup>3</sup>, Brenda Louw, PhD<sup>1</sup>, and Luciana Maximino<sup>3</sup> <sup>1</sup> Dept. of Audiology & Speech-Language Pathology, East Tennessee State University ² Dept. Audiology & Speech-Language Pathology , University of Northern Iowa <sup>3</sup> Dept. Audiology & Speech-Language Pathology, Universidade São Paulo, Bauru

The aim of the study is to propose an assessment model for children within the ICF-CY (WHO, 2007) framework based on a comprehensive narrative review of the application of the ICF-CY to children with cleft palate.

- A systematic literature search was conducted by following a specific search strategy and a systematized selection of publications for review to limit researcher bias (Schiavetti, Metz, & Orlikoff, 2011).
- Computer searches of electronic databases (e.g. PubMed , CINHAL) as well as hand searches were conducted to identify publications and sources that addressed the key topics.
- Relevant codes were selected and charted based upon components of the ICF-CY (WHO 2007).
- Based on the charted codes, assessment methods/tools were matched to the ICF-CY (WHO,2007) components for the holistic evaluation of a child with CLP.

The purpose of this project is to describe a proposed model for the assessment of children with cleft palate within the framework of the International Classification of Function, Disability and Health-Children and Youth Version (ICF-CY) (WHO, 2007). Suggestions for clinical application and cleft palate curricula are made, and future research needs are identified.

## **ABSTRACT**

## **INTRODUCTION**

The assessment of children with cleft lip and palate (CLP) has traditionally focused on structure and function. However, three recent developments necessitate Speech-Language Pathologists (SLPs) to reconsider clinical assessment protocols for children with CLP.

- The International Classification of Functioning, Disability, and Health for Children and Youth (ICF-CY) (WHO, 2007) provides an important framework for the holistic consideration of children with cleft lip and palate. The ICF-CY's interrelated components, facilitates understanding of the many factors that contribute to the impact of a cleft palate on the activity and participation of these children (Figure 1).
- Quality of life (QoL) research on individuals living with clefts emphasizes the importance of considering activity, participation, environment and individual factors (Hall, Gibson, James & Rodd,2013). The ICF-CY (WHO, 2007) framework provides insight into the complex interaction between the health condition of a child with CLP and his/her speech-language disorder, personal and environmental factors, which reflect the conditions under which the child grows up (Neumann, 2013). This necessitates a broader and more holistic approach to assessment.
- Several clinical tools for the assessment of children have been developed within the ICF-CY framework. According to Neumann and Romonath (2012), we need to move beyond assessing only the child with a cleft palate, and adopt a more holistic approach by including the family, siblings, friends, etc. in order to address activity, participation, environmental and personal issue in both assessment and intervention.

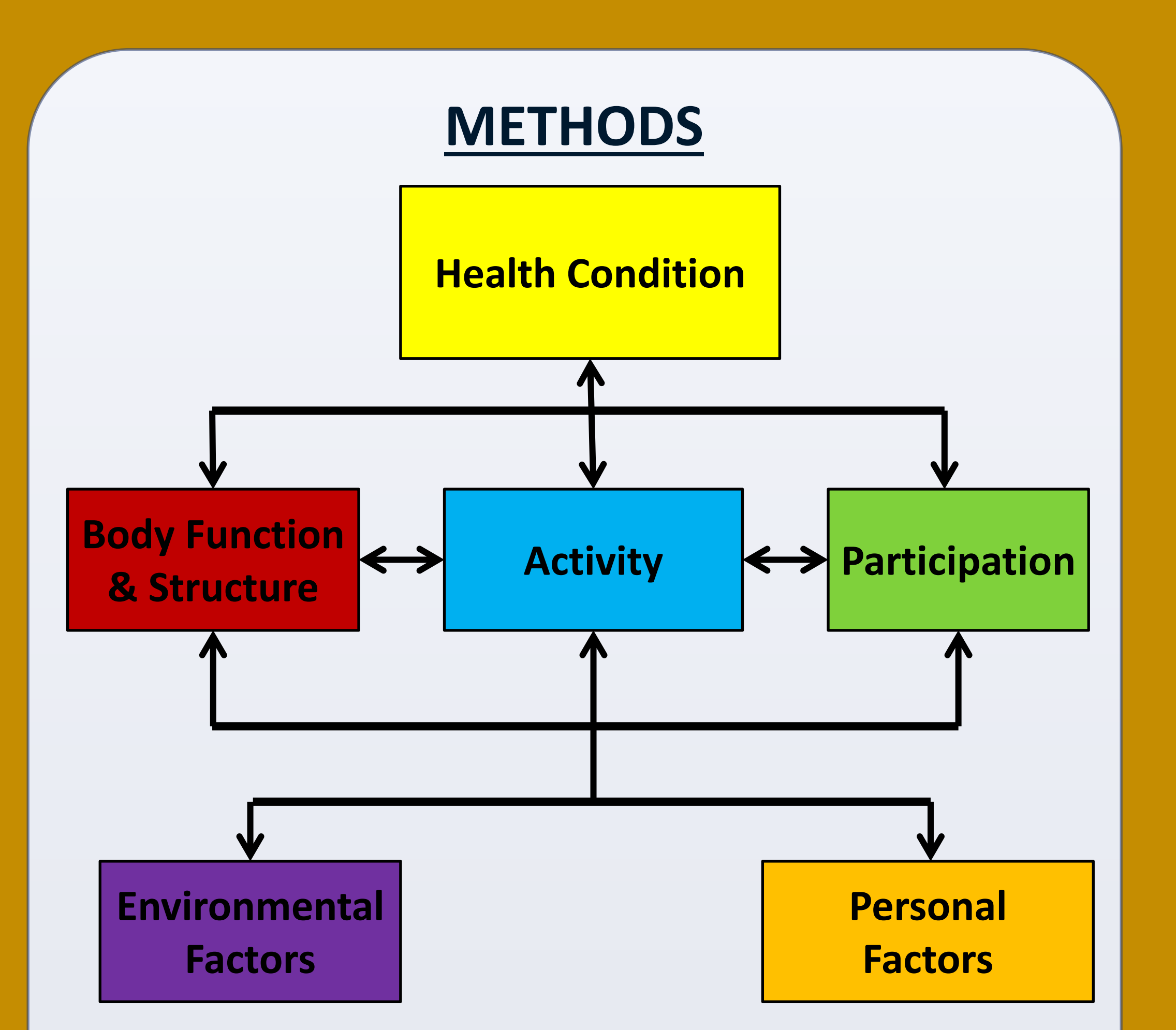

Figure 1: ICF-CY (WHO 2007)

# **A Proposed Holistic Model of Assessment for Children with Cleft Lip/Palate**

# **within the ICF-CY Framework**

## **RESULTS**

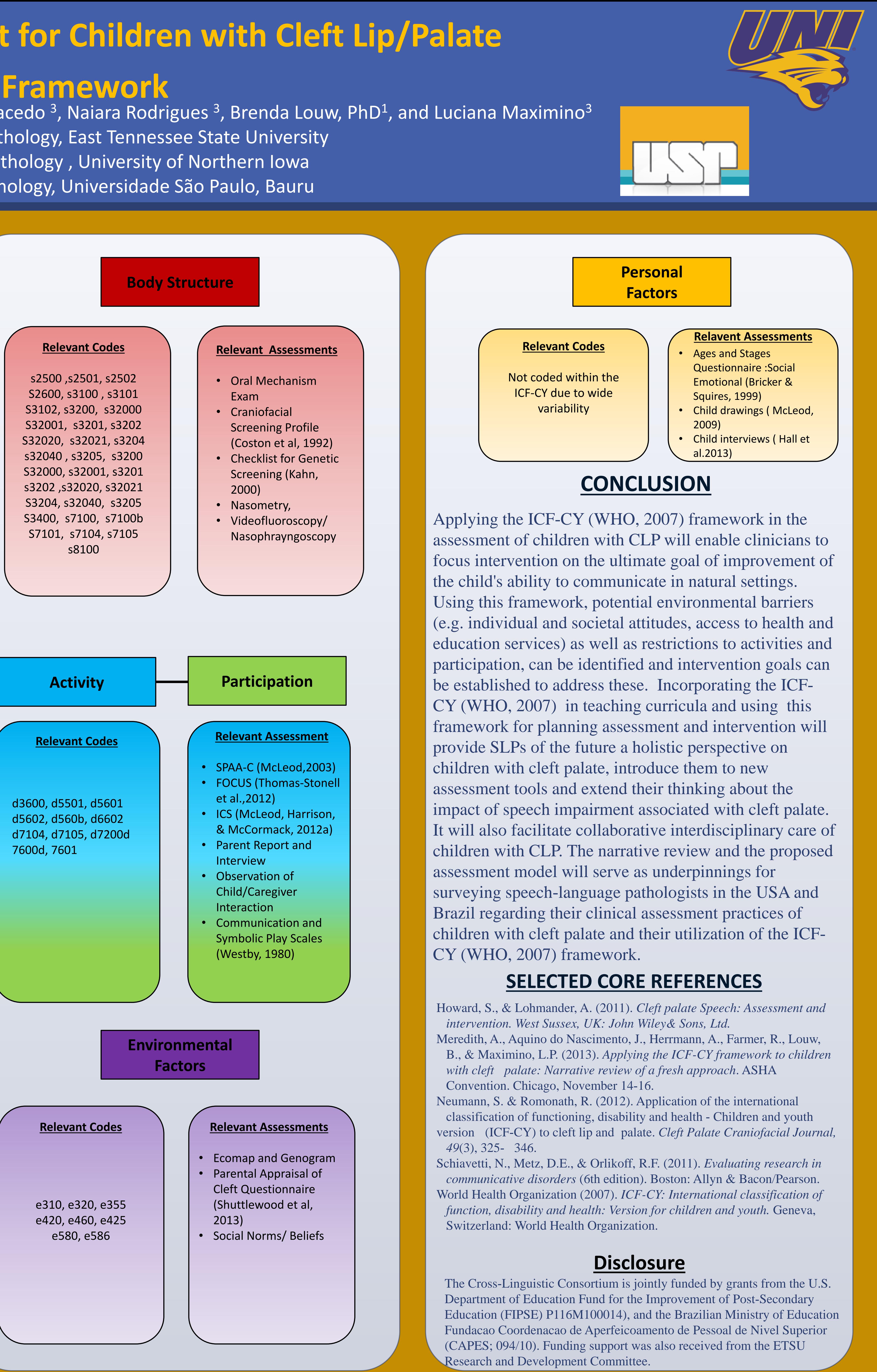

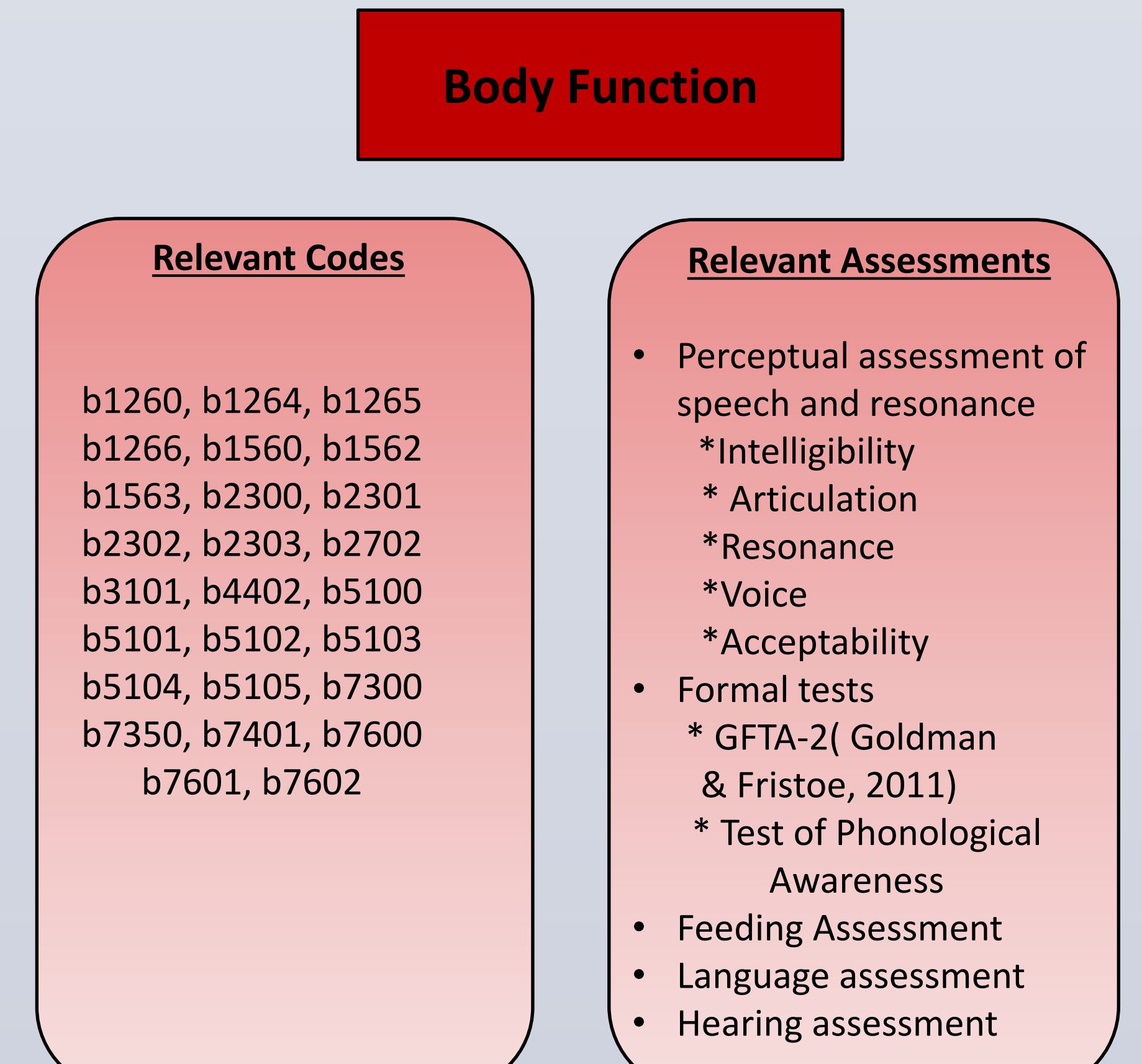